## <mark>چند ریسمانی<sup>1</sup> در ویژوال بیسیک</mark>

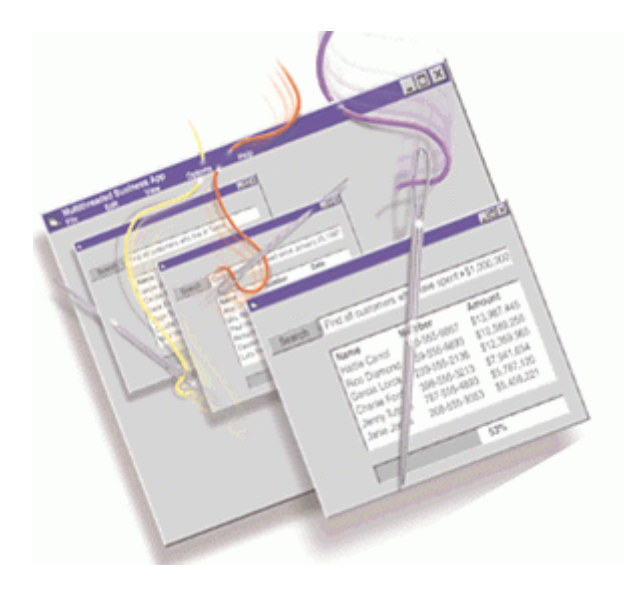

**1- چند کار گی<sup>2</sup> چست** ؟ از آنجایی که ویندوز سیستم عاملی است ۳۲ بیتی ، بیش از یک کار<sup>3</sup>را در یک زمان در آن مي توان انجام داد. براي مثال مي توانيد به سي دي موسيقي گوش دهيد و در همان زمان چند فایل را هم کیی نمایید. اما آنها در یک ماشین تک پردازنده دریک لحظه با هم اجرا نمی شوند ، بلکه ویندوز کنترل پردازنده را بسیار سریع بین آنها تعویض می نماید. در این حالت این طور به نظر می رسد که کارها همزمان انجام می شوند. فقط بررو*ی* کامپیوترها*ی* چند پردازنده چندکارگی واقعی امکان پذیر است و برنامه ها به موازات یکدیگر اجرا مے شوند.

**۲ – چند ریسمانی چیست** ؟ ریسمان در اینجا یک **Sub یا Function ا**ست در **یک** برنامه. چند ریسمانی توانایی اجرای بیش از یک Sub یا Function در یک زمان ودر یک برنامه می باشد. تعداد ریسمانها در يک برنامه فقط توسط ميزان حافظهى مهيا محدود مى شود.

<sup>1</sup> Multithreading

 $^3$  Task

 $\overline{a}$ 

<sup>&</sup>lt;sup>2</sup> Multitasking

**? j±ª¯ ²jB¼Q ð¼v¼M ¤A°s½° nj An »¯Bªv½n k®a ¬A±U »« ³¯±¢a -3**  برای انجام اینکار باید از تعدادی از توابع API ویندوزبه شرح زیر استفاده نمود:

> **: CreateThread -1**  این تایع ریسمان جدید*ی* را در پرنامه پدید می آورد .

Declare Function **CreateThread** Lib "kernel32" ( \_ ByVal lpThreadAttributes As Any,  $_{-}$  ByVal dwStackSize As Long, \_ ByVal lpStartAddress As Long, \_ lpParameter As Any, \_ ByVal dwCreationFlags As Long, \_ lpThreadID As Long) As Long شرح آرگومانهای تابع : **lpThreadAttributes صفات امنيتي ريسمان مي باشد و بجاي آن ByVal 0&** قرار مے گیر د. ByVal 0& ¬C ºB\M ° k{BM »« ¬Bªv½n ºAoM ¨p¿ ³TzQ º³Š—Be ¬Aq¼« **dwStackSize** قرارمی گیرد. **lpStartAddress م**همترين آرگومان اين تابع مي باشد و به Windows مي گويد كه ریسمان ایجاد شده کدام تابع را باید اجرا کند. برای استفاده از آن باید از ایراتو<u>ر</u> public **modules** nj **public** functions BM **"š—** n±UAoQA ½A /joŸ ²jB–TwA AddressOf بکارمی رود. بنابراین فقط کافی است تابعی را که می خواهید بعنوان ریسمان بکار ببرید  $:$  در یک ماژول عمومی قرار دهید و سپس بجای این آرگومان قرار دهید AddressOf YourFunction **API** o£ ²kµB{« nj /k®Ÿ »« ©½‹®U ¬Bªv½n ºAoM An ©aoQ ð½ **dwCreationFlags** ویژوال بیسیک ثابت های  $*_{\text{CREATE}}$  را جستجو کنید. جالبترین پرچمی که در اینجا وجود دارد CREATE\_SUSPENDED می باشد. که با تنظیم این پرچم ریسمان غیر فعال مي شود. اگر به آن احتياجي نداريد مي توانيد از &0 Byval استفاده كنيد . l**pThreadID** که یک پارامتر  $B$ <sub>yRef می</sub> باشد بیانگر ID ریسمان ایجاد شده می باشد.

خروجي ابن تابع handle ريسمان ايجاد شده مي باشد مانند handle فرمها (hwnd) . که اجازه اعمال کنترل روی ریسمان را مهیا می سازد . اگر تابع موفق به ایجاد ریسمان نشود خروجي آن صفر خواهد بود .

## **: GetThreadPriority ° SetThreadPriority -2**

 Declare Function **SetThreadPriority** Lib "kernel32" ( \_ ByVal hThread As Long, ByVal nPriority As Long) As Long

Declare Function GetThreadPriority Lib "kernel32" Alias \_ "GetThreadPriority" (ByVal hThread As Long) As Long تابع setThreadPriority حق تقدم ريسمان مشخص شده را تنظيم مي كند. شرح آرگومانهای تابع: hThread دستگیره (handle) ریسمان مربوطه می باشد . برای مثال می توانید از خروجی تابع قبل (CreateThread) استفاده كنيد. nPriority حق تقدم جدید ریسمان می باشد و یکی از مقادیر زیر را دارا است : Const THREAD\_BASE\_PRIORITY\_IDLE = -15 Const THREAD\_BASE\_PRIORITY\_LOWRT = 15 Const THREAD\_BASE\_PRIORITY\_MAX = 2 Const THREAD\_BASE\_PRIORITY\_MIN =  $-2$ Const MAXLONG = &H7FFFFFFF Const THREAD PRIORITY HIGHEST = THREAD BASE PRIORITY MAX Const THREAD\_PRIORITY\_LOWEST = THREAD\_BASE\_PRIORITY\_MIN CONSt THREAD\_PRIORITY\_ABOVE\_NORMAL = (THREAD\_PRIORITY\_HIGHEST - 1) CONSt THREAD\_PRIORITY\_BELOW\_NORMAL = (THREAD\_PRIORITY\_LOWEST + 1) Const THREAD\_PRIORITY\_ERROR\_RETURN = (MAXLONG) Const THREAD\_PRIORITY\_IDLE = THREAD\_BASE\_PRIORITY\_IDLE Const THREAD\_PRIORITY\_NORMAL = 0 CONSt THREAD\_PRIORITY\_TIME\_CRITICAL = THREAD\_BASE\_PRIORITY\_LOWRT

و برای بدست آوردن حق تقدم ریسمان مربوطه از تابع GetThreadPriority استفاده – مے شود.

## : ResumeThread و SuspendThread +

Declare Function SuspendThread Lib "kernel32" ( ByVal hThread As Long) As Long

Declare Function ResumeThread Lib "kernel32" ( ByVal hThread As Long) As Long

> از این دو تابع برای فعال سازی و غیر فعال سازی یک ریسمان استفاده می شود. **hThread** دستگیر ه (handle) ریسمان مربوطه می باشد

## : TerminateThread  $-\mathfrak{f}$

Declare Function TerminateThread Lib "kernel32" ( \_ ByVal hThread As Long, ByVal dwExitCode As Long) As Long این تابع بطور کامل یک ریسمان را متوقف می کند.

شرح آرگومانهای تابع : / k{BM »« ³‡±Mo« ¬Bªv½n (handle)²o¼¢Twj **hThread** ByVal 0& pA k¼¯A±U »« ¬C ºB\M ° Sv¼¯ ºpB¼¯ ¬C ³M ° k{BM »« Z°oi kŸ **dwExitCode** استفاده کنید .

درای اینکه بتوان از این توایع حداکثر استفاده را برد کلاس زیر نوشته شده است :

**'clsThreading:**  'Simple class that allows you to implement multithreading 'in your app 'API Declarations 'Creates a new thread Private Declare Function CreateThread Lib "kernel32" ( \_ ByVal lpThreadAttributes As Any, ByVal dwStackSize As Long, \_ ByVal lpStartAddress As Long, lpParameter As Any, \_ ByVal dwCreationFlags As Long, lpThreadID As Long) As Long 'Terminates a thread Private Declare Function TerminateThread Lib "kernel32" \_ (ByVal hThread As Long, ByVal dwExitCode As Long) As Long 'Sets the priority of a thread Private Declare Function SetThreadPriority Lib "kernel32" (ByVal hThread As Long, ByVal nPriority As Long) As Long 'Returns the proirity of a thread Private Declare Function GetThreadPriority Lib "kernel32" \_ (ByVal hThread As Long) As Long 'Enables a disabled Thread Private Declare Function ResumeThread Lib "kernel32" \_ (ByVal hThread As Long) As Long 'Disables a thread Private Declare Function SuspendThread Lib "kernel32" \_ (ByVal hThread As Long) As Long 'Returns the handle of the current thread Private Declare Function GetCurrentThread Lib "kernel32" \_ () As Long 'Returns the ID of the current thread Private Declare Function GetCurrentThreadId Lib "kernel32" \_ () As Long 'Consts Private Const MAXLONG = &H7FFFFFFF 'Thread priority consts Private Const THREAD\_BASE\_PRIORITY\_IDLE = -15 Private Const THREAD BASE PRIORITY LOWRT = 15 Private Const THREAD BASE PRIORITY MAX = 2 Private Const THREAD\_BASE\_PRIORITY\_MIN = -2 Private Const THREAD\_PRIORITY\_HIGHEST = THREAD\_BASE\_PRIORITY\_MAX Private Const THREAD\_PRIORITY\_LOWEST = THREAD\_BASE\_PRIORITY\_MIN Private Const THREAD\_PRIORITY\_ABOVE\_NORMAL = \_ (THREAD\_PRIORITY\_HIGHEST - 1)

```
Private Const THREAD_PRIORITY_BELOW_NORMAL = _ 
  (THREAD_PRIORITY_LOWEST + 1) 
Private Const THREAD_PRIORITY_ERROR_RETURN = (MAXLONG) 
Private Const THREAD_PRIORITY_IDLE = THREAD_BASE_PRIORITY_IDLE 
Private Const THREAD_PRIORITY_NORMAL = 0 
Private Const THREAD PRIORITY TIME CRITICAL =
THREAD_BASE_PRIORITY_LOWRT 
'Thread creation flags 
Private Const CREATE_ALWAYS = 2 
Private Const CREATE NEW = 1
Private Const CREATE NEW CONSOLE = &H10Private Const CREATE NEW PROCESS GROUP = &H200
Private Const CREATE NO WINDOW = &H8000000
Private Const CREATE PROCESS DEBUG EVENT = 3
Private Const CREATE SUSPENDED = &H4
Private Const CREATE THREAD DEBUG EVENT = 2
'Types and Enums 
Public Enum ThreadPriority 
     tpLowest = THREAD_PRIORITY_LOWEST 
     tpBelowNormal = THREAD_PRIORITY_BELOW_NORMAL 
     tpNormal = THREAD_PRIORITY_NORMAL 
     tpAboveNormal = THREAD_PRIORITY_ABOVE_NORMAL 
     tpHighest = THREAD_PRIORITY_HIGHEST 
End Enum 
'Vars 
Private mThreadHandle As Long 
Private mThreadID As Long 
Private mPriority As Long 
Private mEnabled As Boolean 
Private mCreated As Boolean 
Public Function CreateNewThread(ByVal cFunction As Long, \_ Optional ByVal cPriority As Long = tpNormal, _ 
  Optional ByVal cEnabled As Boolean = True) 
     'Creates a new Thread 
     Dim mHandle As Long 
     Dim CreationFlags As Long 
     Dim lpThreadID As Long 
     'Look if the thread has already been created 
     If mCreated = True Then Exit Function 
     'Look if the thread should be enabled 
     If cEnabled = True Then 
         CreationFlags = 0 
     Else 
         'Create a disabled thread, can be enabled later with the 
         ''Enabled' property 
         CreationFlags = CREATE_SUSPENDED 
     End If 
     'The CreateThread Function returns the handle of the created 
     'thread; 
     'if the handle is 0, it failed creating the thread 
     mHandle = CreateThread(ByVal 0&, ByVal 0&, cFunction, _ 
                            ByVal 0&, CreationFlags, lpThreadID)
```

```
 If mHandle = 0 Then 'Failed creating the thread 
         'Insert your own error handling 
         'Debug.Print "InitializeThread Function in clsThreading 
         'failed creating a new thread" 
     Else 
         mThreadHandle = mHandle 
         mThreadID = lpThreadID 
         mCreated = True 
     End If 
End Function 
Public Function TerminateCurrentThread() 
     'Terminates the current thread 
     'Ignore errors to prevent crashing if no thread has been created 
     On Error Resume Next 
     'Terminate the thread to prevent crashing if the app is closed 
    'and the thread is still running (dangerous!)
     Call TerminateThread(mThreadHandle, ByVal 0&) 
     mCreated = False 
End Function 
Public Property Get ThreadHandle() As Long 
     'Returns the Handle of the current Thread 
     ThreadHandle = mThreadHandle 
End Property 
Public Property Get ThreadID() As Long 
     'Returns the ID of the current thread 
     ThreadID = mThreadID 
End Property 
Public Property Get Priority() As Long 
     'Returns a long value because the thread might have other 
     ' priorities 
     'than our five in the enum 
     'Ignore errors to prevent crashing if no thread has been created 
     On Error Resume Next 
     Priority = GetThreadPriority(mThreadHandle) 
End Property 
Public Property Let Priority(ByVal tmpValue As Long) 
     'Sets the Thread Priority of the actual thread 
     mPriority = tmpValue 
     Call SetThreadPriority(mThreadHandle, tmpValue) 
End Property 
Public Property Get Enabled() As Boolean 
     'Returns whether the Thread is enabled or not 
     Enabled = mEnabled 
End Property 
Public Property Let Enabled(ByVal tmpValue As Boolean) 
     'Enables/Disables the Thread 
     'Ignore errors to prevent crashing if no thread has been created 
     On Error Resume Next
```

```
 If tmpValue = True Then 
         'Enable the thread 
         Call ResumeThread(mThreadHandle) 
     ElseIf tmpValue = False Then 
         'Disable the thread 
         Call SuspendThread(mThreadHandle) 
     End If 
End Property 
Private Sub Class_Terminate() 
     'Terminate the thread to prevent crashing if the app is closed 
    'and the thread is still running (dangerous!)
     Call TerminateCurrentThread 
End Sub
```
مثال زیر طرز استفاده از این کلاس را بیان می کند :

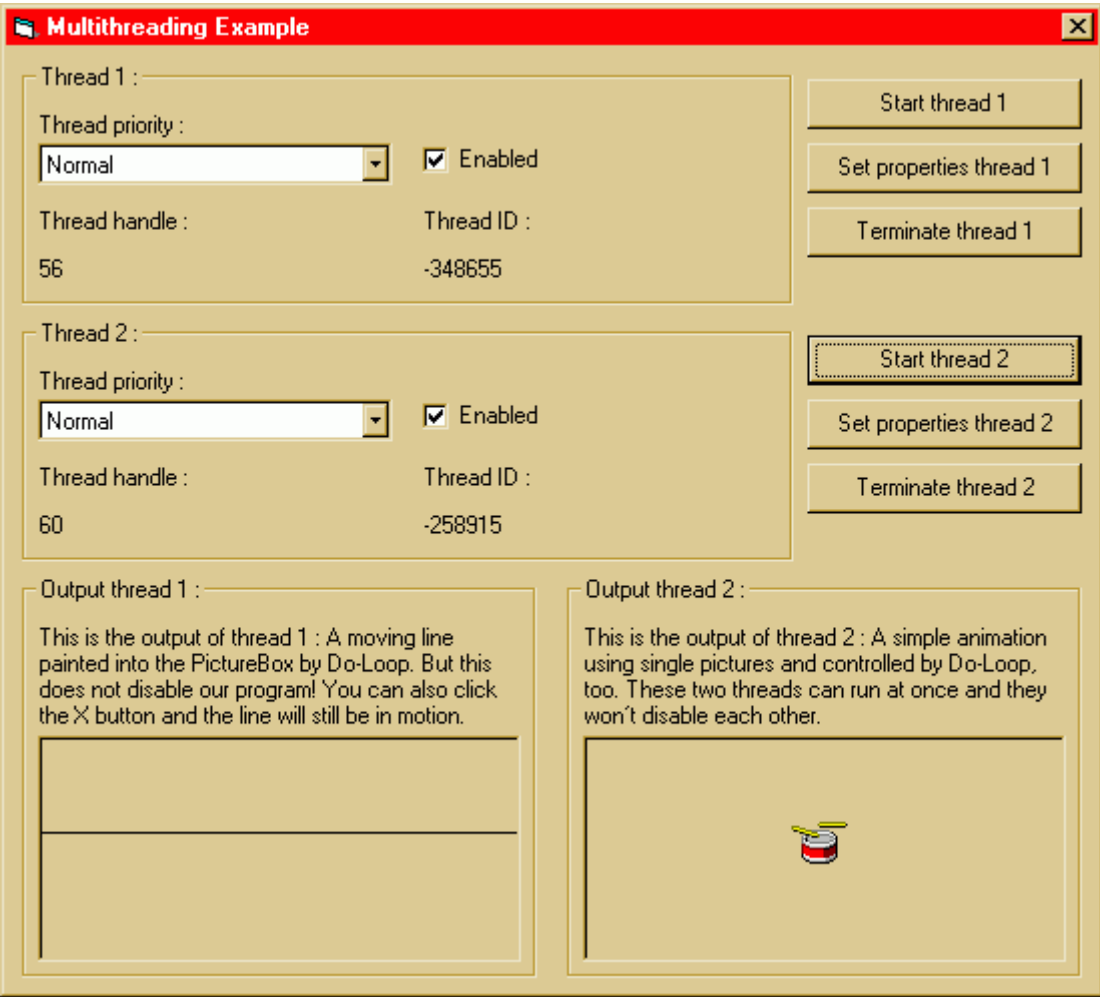

یک پروژه جدید باز کنید و ظاهر آنرا به شکل زیر تغییر دهید :

کد زیر مربوط به این فرم می باشد :

```
'API Declarations 
Private Declare Function TerminateProcess Lib "kernel32" ( _ 
  ByVal hProcess As Long, ByVal uExitCode As Long) As Long 
Private Declare Function GetCurrentProcess Lib "kernel32" () _ 
 As Long 
Private ThreadControl1 As clsThreading 
Private ThreadControl2 As clsThreading 
Private Sub cmdSetProperties_Click(Index As Integer) 
     Dim mThreadPriority As Long 
     Dim mEnabled As Boolean 
     If Index = 0 Then 
          'Get the thread priority 
         Select Case cmbThreadPriority(0).Text 
             Case "Lowest" 
                 mThreadPriority = tpLowest 
             Case "Below normal" 
                 mThreadPriority = tpBelowNormal 
             Case "Normal" 
                 mThreadPriority = tpNormal 
             Case "Above normal" 
                 mThreadPriority = tpAboveNormal 
             Case "Highest" 
                 mThreadPriority = tpHighest 
         End Select 
         'Get the 'Enabled' value 
         If chkEnabled(0).Value = 1 Then 
             mEnabled = True 
         ElseIf chkEnabled(0).Value = 0 Then 
             mEnabled = False 
         End If 
         'Set the properties 
         ThreadControl1.Priority = mThreadPriority 
         ThreadControl1.Enabled = mEnabled 
     ElseIf Index = 1 Then 
         'Get the thread priority 
         Select Case cmbThreadPriority(1).Text 
             Case "Lowest" 
                  mThreadPriority = tpLowest 
             Case "Below normal" 
                  mThreadPriority = tpBelowNormal 
             Case "Normal" 
                  mThreadPriority = tpNormal 
             Case "Above normal" 
                  mThreadPriority = tpAboveNormal 
             Case "Highest" 
                  mThreadPriority = tpHighest 
         End Select 
         'Get the 'Enabled' value 
         If chkEnabled(1).Value = 1 Then 
             mEnabled = True 
        ElseIf chkEnabled(1).Value = 0 Then
```

```
 mEnabled = False 
         End If 
         'Set the properties 
         ThreadControl2.Priority = mThreadPriority 
         ThreadControl2.Enabled = mEnabled 
     End If 
End Sub 
Private Sub cmdStartThread_Click(Index As Integer) 
     Dim mThreadPriority As Long 
     Dim mEnabled As Boolean 
     If Index = 0 Then 
         'Get the thread priority 
         Select Case cmbThreadPriority(0).Text 
              Case "Lowest" 
                  mThreadPriority = tpLowest 
              Case "Below normal" 
                  mThreadPriority = tpBelowNormal 
              Case "Normal" 
                  mThreadPriority = tpNormal 
              Case "Above normal" 
                  mThreadPriority = tpAboveNormal 
              Case "Highest" 
                  mThreadPriority = tpHighest 
         End Select 
         'Get the 'Enabled' value 
         If chkEnabled(0).Value = 1 Then 
              mEnabled = True 
        ElseIf chkEnabled(0).Value = 0 Then
              mEnabled = False 
         End If 
         'Create the thread 
         ThreadControl1.CreateNewThread AddressOf ShowMovingLine, _ 
                                            mThreadPriority, mEnabled 
          'Display the thread handle and the thread ID 
         lblThreadHandle(0).Caption = ThreadControl1.ThreadHandle 
         lblThreadID(0).Caption = ThreadControl1.ThreadID 
     ElseIf Index = 1 Then 
          'Get the thread priority 
         Select Case cmbThreadPriority(1).Text 
              Case "Lowest" 
                  mThreadPriority = tpLowest 
              Case "Below normal" 
                  mThreadPriority = tpBelowNormal 
              Case "Normal" 
                  mThreadPriority = tpNormal 
              Case "Above normal" 
                  mThreadPriority = tpAboveNormal 
              Case "Highest" 
                  mThreadPriority = tpHighest 
         End Select 
         'Get the 'Enabled' value 
         If chkEnabled(1).Value = 1 Then 
              mEnabled = True 
         ElseIf chkEnabled(1).Value = 0 Then
```

```
 mEnabled = False 
         End If 
         'Create the thread 
         ThreadControl2.CreateNewThread AddressOf ShowAnimation, _ 
                         mThreadPriority, mEnabled 
         'Display the thread handle and the thread ID 
         lblThreadHandle(1).Caption = ThreadControl2.ThreadHandle 
         lblThreadID(1).Caption = ThreadControl2.ThreadID 
     End If 
End Sub 
Private Sub cmdTerminateThread_Click(Index As Integer) 
     'Terminate the thread 
     If Index = 0 Then 
         ThreadControl1.TerminateCurrentThread 
     ElseIf Index = 1 Then 
         ThreadControl2.TerminateCurrentThread 
     End If 
End Sub 
Private Sub Form_Load() 
     Set ThreadControl1 = New clsThreading 
     Set ThreadControl2 = New clsThreading 
     'Select the 'Normal' items into the combo boxes 
     cmbThreadPriority(0).ListIndex = 2 
     cmbThreadPriority(1).ListIndex = 2 
     'Center picDisplay in the PictureBox 
     picDisplay.Left = picOutput(1).Width / 2 - picDisplay.Width / 2 
     picDisplay.Top = picOutput(1).Height / 2 - picDisplay.Height / 2 
End Sub 
Private Sub Form_Unload(Cancel As Integer) 
     'Terminate the Threads 
     ThreadControl1.TerminateCurrentThread 
     ThreadControl2.TerminateCurrentThread 
     'Fully terminate the current process 
     Call TerminateProcess(GetCurrentProcess, ByVal 0&) 
End Sub 
                              یک ماژول جدید باز کنید و  کد زیر را در آن بنویسید :
'This Module contains the functions called in the threads. 
'They have to be in a module because you have to use the AddressOf- 
'function which will only work with public functions 
'API Declarations 
Private Declare Function timeGetTime Lib "winmm.dll" () As Long 
Private Declare Sub Sleep Lib "kernel32" ( _ 
                                      ByVal dwMilliseconds As Long) 
Public Function ShowMovingLine() 
     'Displays a line moving from the top of the PictureBox 
     'to the bottom 
     'in frmTest 
     Dim PosBuf As Integer 
     Dim TimeBuf As Long
```

```
 TimeBuf = timeGetTime 
          'Clear the PictureBox 
         frmTest.picOutput(0).Cls 
          'Paint the line into the PictureBox 
         frmTest.picOutput(0).Line (0, PosBuf)- _ 
                             (frmTest.picOutput(0).Width, PosBuf) 
         PosBuf = PosBuf + 1 
         If PosBuf > frmTest.picOutput(0).Height Then 
              'Set position back to the top of the PictureBox 
             PosBuf = 0 End If 
          'Wait some milliseconds... 
         Do While timeGetTime - TimeBuf < 5 
              Sleep 2 
         Loop 
     Loop 
End Function 
Public Function ShowAnimation() 
     'Displays a simple Animation using single pictures in frmTest 
     Dim PicNumber As Integer 
     Dim TimeBuf As Long 
    D<sub>O</sub> TimeBuf = timeGetTime 
          'Put the actual picture into the PictureBox 
          frmTest.picDisplay.Picture = 
frmTest.imgAnimation(PicNumber).Picture 
         PicNumber = PicNumber + 1 
         If PicNumber > 3 Then PicNumber = 0 
          'Wait some milliseconds... 
         Do While timeGetTime - TimeBuf < 5 
              Sleep 100 
         Loop 
     Loop 
End Function 
                                                                       ا خطا<sub>ر</sub>!:
     EXE ¥½B— ¬C pA ! k¼®ñ¯ Ao]A ð¼v¼M ¤A°s½° "¼d« nj ¬joŸ jnA° tQ An ˜±— ºBµkŸ 
                                         بسازيد و سپس فايل حاصل را اجرا نماييد.
```
نکاتی در مورد برنامه نویس*ی* چند ریسمانی :

 $4^{4}$ همز مانے گا*هی* اوقات که چند ریسمان در برنامه شما کار می کنند لازم خوا*هد بو*د که فعالیت ریسمان های مجزا همزمان شوند. اگر هر ریسمان از دیگری بی اطلاع باشد ممکن است

<sup>4</sup> Synchronization

 $\overline{a}$ 

 $Do$ 

داده های مهم از بین بروند. برای اینکه ریسمان ها بتوانند با هم ارتباط داشته باشند می توان متغیر*ی* عمومی را تعریف کرد که توسط سایر ریسمان *ه*ا در برنامه شما قابل دیدن باشد. برای مثال اگر می خواهید بدانید که آیا کار یک ریسمان تمام شده است یا خیر می توانید یک متغیر عمومی از نوع Boolean تعریف کنید که در صورت در حال انجام بودن ريسمان True باشد و گرنه False.

Ref: www.vb.net www.planet-source-code.com/vb